#### **DC AND ANALIZY**

Staszu...

# OŚWIADCZENIE MAJĄTKOWE

wójta, zastępcy wójta, sekretarza gminy, skagbnika gminy, kierownika jednostki organizacyjnej gminy, osoby zarządzającej i członka organu zarządzającego gminną osobą prawną oraz osoby wydającej decyzje administracyjne w imieniu  $wóita^{[1]}$ 

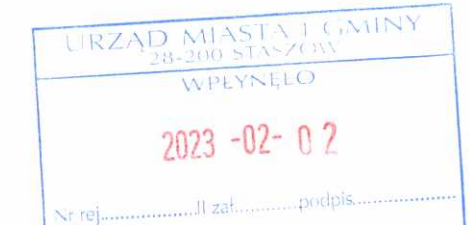

Staszów (miejscowość) 31.01.2023  $(dnia)$ 

#### UWAGA:

- 1. Osoba składająca oświadczenie obowiązana jest do zgodnego z prawdą, starannego i zupełnego wypełnienia każdej z rubryk.
- 2. Jeżeli poszczególne rubryki nie znajdują w konkretnym przypadku zastosowania, należy wpisać "nie dotyczy".
- 3. Osoba składająca oświadczenie obowiązana jest określić przynależność poszczególnych składników majątkowych, dochodów i zobowiązań do majątku odrębnego i majątku objętego małżeńską wspólnością majatkowa.
- 4. Oświadczenie majątkowe dotyczy majątku w kraju i za granicą.
- 5. Oświadczenie majątkowe obejmuje również wierzytelności pieniężne.
- 6. W części A oświadczenia zawarte są informacje jawne, w części B zaś informacje niejawne dotyczące adresu zamieszkania składającego oświadczenie oraz miejsca położenia nieruchomości.

## CZEŚĆ A

Ja, niżej podpisany(a), Aneta Krystyna Błasińska, nazwisko rodowe Błasińska

(imiona i nazwisko oraz nazwisko rodowe)

 $urodzony(a) 10.12.1973r$  w Staszowie

Zatrudniona w Ośrodku Pomocy Społecznej w Staszowie, na stanowisku Kierownika Działu Świadczeń -Pomoc Społeczna.

(miejsce zatrudnienia, stanowisko lub funkcja)

po zapoznaniu się z przepisami ustawy z dnia 21 sierpnia 1997 r. o ograniczeniu prowadzenia działalności gospodarczej przez osoby pełniące funkcje publiczne (tj. Dz. U. z 2017 r., poz. 1393) oraz ustawy z dnia 8 marca 1990 r. o samorzadzie gminnym (tj. Dz. U. z 2017 r., poz. 1785), zgodnie z art. 24h tej ustawy oświadczam, że posiadam wchodzące w skład małżeńskiej wspólności majątkowej lub stanowiące mój majątek odrębny:

#### I. Zasoby pieniężne:

- środki pieniężne zgromadzone w walucie polskiej: 30 000,00 zł
- środki pieniężne zgromadzone w walucie obcej 85,00 €
- papiery wartościowe: nie dotyczy na kwotę: nie dotyczy

#### II.

- 1. Dom o powierzchni: 90 m2, o wartości: 250 000 zł, tytuł prawny: własność. Dom położony na działce wchodzącej w skład gospodarstwa rolnego wykazanego w pkt. 3
- 2. Mieszkanie o powierzchni: nie dotyczy m2, o wartości: nie dotyczy, tytuł prawny: nie dotyczy
- 3. Gospodarstwo rolne: rodzaj gospodarstwa: rolnicze, powierzchnia: 7,61 ha fizycznego o wartości: 250 000 zł rodzaj zabudowy- budynki inwentarsko - składowe tytuł prawny: własność

Z tego tytułu osiągnąłem(ęłam) w roku ubiegłym przychód i dochód w wysokości: przychód 9 000 zł, dochód 7 796,00 zł

- 38 J
	- 4. Inne nieruchomości: powierzchnia: nie dotyczy o wartości: nie dotyczy tytuł prawny: nie dotyczy

#### III.

Posiadam udziały w spółkach handlowych - należy podać liczbę i emitenta udziałów: nie dotyczy udziały te stanowią pakiet większy niż 10% udziałów w spółce: nie dotyczy Z tego tytułu osiągnąłem (ęłam) w roku ubiegłym dochód w wysokości: nie dotyczy

## IV.

Posiadam akcje w spółkach handlowych - należy podać liczbę i emitenta akcji- nie dotyczy akcje te stanowią pakiet większy niż 10% akcji w spółce: nie dotyczy

Z tego tytułu osiągnąłem(ęłam) w roku ubiegłym dochód w wysokości -nie dotyczy

#### V.

Nabyłem(am) (nabył mój małżonek, z wyłączeniem mienia przynależnego do jego majątku odrębnego) od Skarbu Państwa, innej państwowej osoby prawnej, jednostek samorządu terytorialnego, ich związków lub od komunalnej osoby prawnej następujące mienie, które podlegało zbyciu w drodze przetargu - należy podać opis mienia i datę nabycia, od kogo: nie dotyczy

## VI.

1. Prowadzę działalność gospodarcza<sup>[2]</sup> (należy podać forme prawna i przedmiot działalności): nie dotyczy

Osobiście - nie dotyczy

 $\omega_{\rm c}$ wspólnie z innymi osobami - nie dotyczy

Z tego tytułu osiągnąłem(ęłam) w roku ubiegłym przychód i dochód w wysokości: nie dotyczy

2. Zarządzam działalnością gospodarczą lub jestem przedstawicielem, pełnomocnikiem takiej działalności (należy podać formę prawną i przedmiot działalności): nie dotyczy

-osobiście -nie dotyczy

- wspólnie z innymi osobami- nie dotyczy

Z tego tytułu osiągnąłem(ęłam) w roku ubiegłym dochód w wysokości: - nie dotyczy

## VII.

1. W spółkach handlowych (nazwa, siedziba spółki): nie dotyczy

- jestem członkiem zarządu (od kiedy): nie dotyczy
- jestem członkiem rady nadzorczej (od kiedy): nie dotyczy
- jestem członkiem komisji rewizyjnej (od kiedy) nie dotyczy

Z tego tytułu osiągnąłem (ęłam) w roku ubiegłym dochód w wysokości: nie dotyczy

2. W spółdzielniach - nie dotyczy

- jestem członkiem zarządu (od kiedy): nie dotyczy
- jestem członkiem rady nadzorczej $^{[3]}$  (od kiedy): nie dotyczy
- jestem członkiem komisji rewizyjnej (od kiedy): nie dotyczy
- Z tego tytułu osiągnąłem (ęłam) w roku ubiegłym dochód w wysokości: nie dotyczy
- 3. W fundacjach prowadzących działalność gospodarczą: nie dotyczy
- jestem członkiem zarządu (od kiedy): nie dotyczy
- jestem członkiem rady nadzorczej (od kiedy): nie dotyczy
- jestem członkiem komisji rewizyjnej (od kiedy): nie dotyczy

Z tego tytułu osiągnąłem(ęłam) w roku ubiegłym dochód w wysokości: nie dotyczy

VIII. Inne dochody osiągane z tytułu zatrudnienia lub innej działalności zarobkowej lub zajęć, z podaniem kwot uzyskiwanych z każdego tytułu. Z tytułu zatrudnienia w Ośrodku Pomocy Społecznej w Staszowie w okresie od 01.01.2023r do 31.01.2023r osiągnęłam dochód w wysokości 4 900,00 zł,

IX. Składniki mienia ruchomego o wartości powyżej 10 000 złotych (w przypadku pojazdów mechanicznych należy podać markę, model i rok produkcji): nie dotyczy

X. Zobowiązania pieniężne o wartości powyżej 10 000 złotych, w tym zaciągnięte kredyty i pożyczki oraz warunki, na jakich zostały udzielone (wobec kogo, w związku z jakim zdarzeniem, w jakiej wysokości): nie dotyczy

## CZĘŚĆ B

Staszów, 31.01.2023r (miejscowość, data)

Amete (podpis)

[1] Niewłaściwe skreślić.

- [2] Nie dotyczy działalności wytwórczej w rolnictwie w zakresie produkcji roślinnej i zwierzęcej, w formie i zakresie gospodarstwa rodzinnego.
- [3] Nie dotyczy rad nadzorczych spółdzielni mieszkaniowych.